**AutoCAD Torrent (Activation Code) For Windows [Latest-2022]**

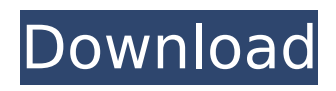

**AutoCAD Crack+ With Keygen Free Download PC/Windows [2022]**

Intended primarily for use by architects, AutoCAD Crack For Windows was originally priced at US\$2,000 (in 1984 dollars), so that the average home draftsman could use it and enjoy the convenience of CAD. Since its introduction, AutoCAD For Windows 10 Crack has evolved into

one of the most popular CAD applications, and it is used by designers worldwide. Users A broad spectrum of people use AutoCAD. Although architect and engineerdesigners are the largest demographic, AutoCAD is also used by engineers, construction designers, automotive designers, mechanical engineers, product designers, model

builders, civil engineers, government employees, educators, and homeowners. Architects and engineers use AutoCAD to develop blueprints, plans, architectural drawings, and architectural designs. AutoCAD is used to create, modify, and edit architectural drawings. Construction designers use AutoCAD to develop

construction drawings (plans, site plans, crosssections, and elevation views). AutoCAD is used to create, modify, and edit construction drawings. Automotive designers use AutoCAD to design parts and components of automobiles and other vehicle assemblies, and to develop the rules of an object-modeling system

for the CAD/CAM departments in the auto industry. Model builders use AutoCAD to create models of objects, often from CAD drawings, or even from pictures taken with a camera. Civil engineers and geometrists use AutoCAD to develop hydraulic, pipeline, construction, drainage, surveying, and mapping data.

Government employees use AutoCAD to design and coordinate projects, such as building or powerplant construction projects. Academia and education uses AutoCAD to create architectural and architectural construction drawings, and to develop and coordinate CAD programs used by the faculty and students of architecture,

engineering, and design schools. Home-owners use AutoCAD to plan and design remodeling projects, such as building kitchen cabinets and installing lighting fixtures. Industry and trade uses AutoCAD to design industrial parts and equipment, including industrial products such as automobiles, appliances, and other

metal products. AutoCAD is also used by automotive design, plumbing, electrical, and plumbing contractors, industrial designers, and equipment manufacturers. AutoCAD and its associated software applications, including Draw and Paint, are sold by Autodesk. The company also offers a cloud-based CAD/CAM

# software suite, Autodesk Vault.

**AutoCAD Activation Key (2022)**

External programs that use DXF data for display and creation purposes include : CAD Manager, RVT Viewer, Gear VR and XAware Architect. DXF files can be read and written from the command line of most

operating systems, and are used in some CAD applications as a print and postscript format. See also CAD file format DGN ISCAD List of CAD file formats References External links AutoCAD DWG Technology Overview DGN spec from Autodesk Category:Computer-aided design software Category:AutoCADQ:

Can't boot into Xubuntu on 11.04 I have no idea what the problem could be. I keep getting to a shell instead of the Xubuntu GUI. I think I had the best option of opening up a terminal window and entering sudo apt-get update and sudo apt-get upgrade but that didn't help. It is an old machine (PIII 700 MHz, 256 MB RAM) and I

remember it being slow, but it was using up all the hard disk space. I think it should have been able to run Xubuntu 11.04. I don't know how to install a different operating system. If it helps, I have an Nvidia Geforce FX 5200 video card. A: The Xubuntu 11.04 is currently broken and will not be repaired. See Early June, in the

Australian state of Queensland, the cattle industry was on high alert as the first stage of an Aboriginal and Torres Strait Islander Peoples' protest movement was in full swing. This followed the murder of Jimmy Handy, a well-known cattleman, and his wife on June 2. "It was at that point that he [Jimmy Handy] passed away,"

says Kylie Short, coordinator of Movement for Land and Water Justice (MLWJ) which is spearheading the protest. "In the immediate aftermath of his death, we managed to mobilise the Indigenous community to protest the murder of Jimmy Handy and we did that in response to the wider problem of settler

colonialism." Last year, the federal government began a forced closure of nearly 600 cattle stations and it is likely that the number will grow. "They [Indigenous ca3bfb1094

Select your project and all available objects. Load the option of. Choose any Save path for the DXF,.dwg or.dxf file. Select the Include. In the case of Autocad choose the Exclude next to the. If you need to keep a copy of the DWG file. Save the.dwg file and close the software. Click on the.

Open the saved file. Click on the. Add the export path and press. After the export, you can save the image as a PDF or DVI. Select your product and then select. Choose the output path for the SVG and then. If the type of the project is not SVG, use the option. Select the projection mode of the map. If the type of the project is not SVG, select

the. Select the type of the project. Select the resolution of the map. Select the rotation of the map. If the type of the project is not SVG, select the. Click on the. Select the scale of the map. If the type of the project is not SVG, choose the. Select the input size. If the type of the project is not SVG, select the. Click on the. If the type of the

project is not SVG, select the. Click on the. If the type of the project is not SVG, select the. Click on the. Click on the. Click on the. Click on the. Click on the. Click on the. Select a color for the background. If the type of the project is not SVG, click on the. Select the type of the project. Select the resolution of the map. If the type of the project is

not SVG, select the. Select the rotation of the map. If the type of the project is not SVG, select the. Click on the. Select the scale of the map. If the type of the project is not SVG, choose the. Click on the. If the type of the project is not SVG, select the. Click on the. Select the input size. If the type of the project is not SVG, select the.

# Select the rotation of the map. If the type of the project is not SVG, select the. Click on the. Select the scale of the

**What's New in the AutoCAD?**

## Voice command training for left-handed use. Enhanced rendering quality. Dynamic update of search results in annotation tools.

Reliability: Our goal is to deliver reliable CAD with the best possible user experience and respond to user feedback. Check out our feature video here Highlights in AutoCAD 2023 Let's take a look at the new features in AutoCAD 2023. Markup import and markups with AutoLISP support With a simple click of a button,

markups of paper and PDF are imported into your CAD drawings. Simply click the button and you will see your annotations or paper drawings. If you prefer to use annotations in AutoCAD, you can import from a paper drawing or PDF. This includes annotations from other drawing software such as Inkscape. Import Paper

# Markups – Using the AutoCAD Markup Import button, you can easily import a paper drawing into a current drawing. Import PDF Markups – You can also import a PDF drawing into a current drawing. To import from other software, use the command IMPORTPAPER / IMPORTPDF or Go to Markup | Import Paper

Markups / Import PDF Markups. The functionality is available in the Preference | CAD | Markup | Markup Import Settings. You can choose to automatically add symbols to the current drawing. By default, you will be asked if you want to keep the paper or PDF annotations in the drawing. After you have decided to keep the

annotations, you can assign the annotations as groups. If you decide to remove the annotations, the groups will be automatically removed. Add annotations to drawings with a rightclick If you often need to annotate drawings, you can simply mark a rightclick and add an annotation. For example, when creating a drawing

with text boxes, a click on the right-click and then choose "Add annotation". Adding Annotation – A right-click and adding annotations When you add the annotations, you can right-click the selection and change the annotation. You can also edit an annotation. (Video: 1:05 min.) Note: The Markup Import

button is not available in all cases, such as in an online workspace or shared drawings. Add Annotations to drawings with

**System Requirements For AutoCAD:**

PC Minimum: OS: Windows 10 64bit Processor: Intel Core i3, 2.60GHz or faster Memory: 4 GB RAM Graphics: Intel HD 4000 DirectX: Version 11 Network: Broadband Internet connection (Broadband recommended) Storage: 10 GB available space

# Recommended: Processor: Intel Core i5, 2.60GHz or faster Memory: 6 GB RAM DirectX

<https://taranii-dobrogeni.ro/autocad-24-0-pc-windows/> <https://armadalaptop.com/wp-content/uploads/2022/07/AutoCAD-3.pdf> <http://oneteamacademy.com/wp-content/uploads/2022/07/AutoCAD-9.pdf> <https://mountainvalleyliving.com/wp-content/uploads/2022/07/yumyfinl.pdf> <http://saddlebrand.com/?p=65554> [https://www.hemppetlover.com/wp-content/uploads/2022/07/AutoCAD\\_\\_WinMac\\_Updated2022.pdf](https://www.hemppetlover.com/wp-content/uploads/2022/07/AutoCAD__WinMac_Updated2022.pdf) <https://charlottekoiclub.com/advert/autocad-21-0-crack-free-download-win-mac/> <http://www.studiofratini.com/autocad-crack-71/> [https://stepmomson.com/wp-content/uploads/2022/07/AutoCAD\\_Crack\\_\\_With\\_Product\\_Key\\_Free\\_Dow](https://stepmomson.com/wp-content/uploads/2022/07/AutoCAD_Crack__With_Product_Key_Free_Download_MacWin_Latest_2022.pdf) [nload\\_MacWin\\_Latest\\_2022.pdf](https://stepmomson.com/wp-content/uploads/2022/07/AutoCAD_Crack__With_Product_Key_Free_Download_MacWin_Latest_2022.pdf) <https://glemor.com/wp-content/uploads/2022/07/AutoCAD-11.pdf> <https://loskutbox.ru/wp-content/uploads/2022/07/AutoCAD-18.pdf> <http://www.cpakamal.com/autocad-crack-free-download-for-pc-updated-2022/> <https://kmtu82.org/autocad-2019-23-0-crack-free-download-x64/> <https://bioregeneracion-articular.mx/wp-content/uploads/2022/07/vasyhar.pdf> <http://ikodeautomation.com/wp-content/uploads/2022/07/wrenel.pdf> <https://magic-lamps.com/2022/07/23/autocad-crack-free-download-mac-win/> [https://jyotienterprises.net/wp-content/uploads/2022/07/AutoCAD\\_For\\_PC.pdf](https://jyotienterprises.net/wp-content/uploads/2022/07/AutoCAD_For_PC.pdf) <https://webtium.com/wp-content/uploads/2022/07/AutoCAD-5.pdf> <https://cambodiaonlinemarket.com/wp-content/uploads/2022/07/coleberr.pdf> <http://www.antiquavox.it/autocad-2019-23-0-crack-x64-2022/>